## << AutoCAD 2012

, tushu007.com

 $<<$  AutoCAD 2012  $>>$ 

13 ISBN 9787802486508

10 ISBN 7802486505

出版时间:2011-10

页数:326

PDF

更多资源请访问:http://www.tushu007.com

## , tushu007.com << AutoCAD 2012  $\begin{array}{ccc} \text{AutoCAD} \ \text{2012} \end{array}$  $2012$  ()  $2012$

 $2012$ 

 $2012$ 

AutoCAD

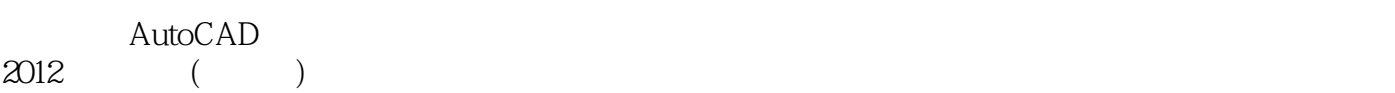

2012<br>13

13 AutoCAD<br>2012

, tushu007.com

<< AutoCAD 2012

1 AutoCAD 2012 1.1 AutoCAD 2012  $1.2$  AutoCAD 2012  $1.3$  $1.4$  $1.5$  AutoCAD  $2012$  $1.6$   $\qquad$  $1.7$  $2$  AutoCAD 2012  $2.1$  $22 - - - 4$ 23  $24$  $25$   $\qquad$ 26 27 第3章 绘制常用二维图形 3.1 绘制线图元 32 33 34  $35\,$  3.6 综合实训三——绘制零件运动轨迹图 37 38  $39 \left( \begin{array}{ccc} - & - \end{array} \right)$ 3.10 第4章 编辑二维图形对象 4.1 42 43 44  $5<sub>5</sub>$  $5.1$  $5.2\,$ 5.3 5.4  $55$   $\qquad -$ 5.6  $6<sup>8</sup>$ 6.1 62  $--$ 63 64  $65$   $\qquad$   $\qquad$ 

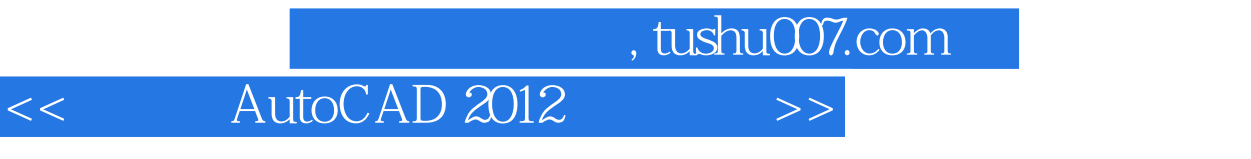

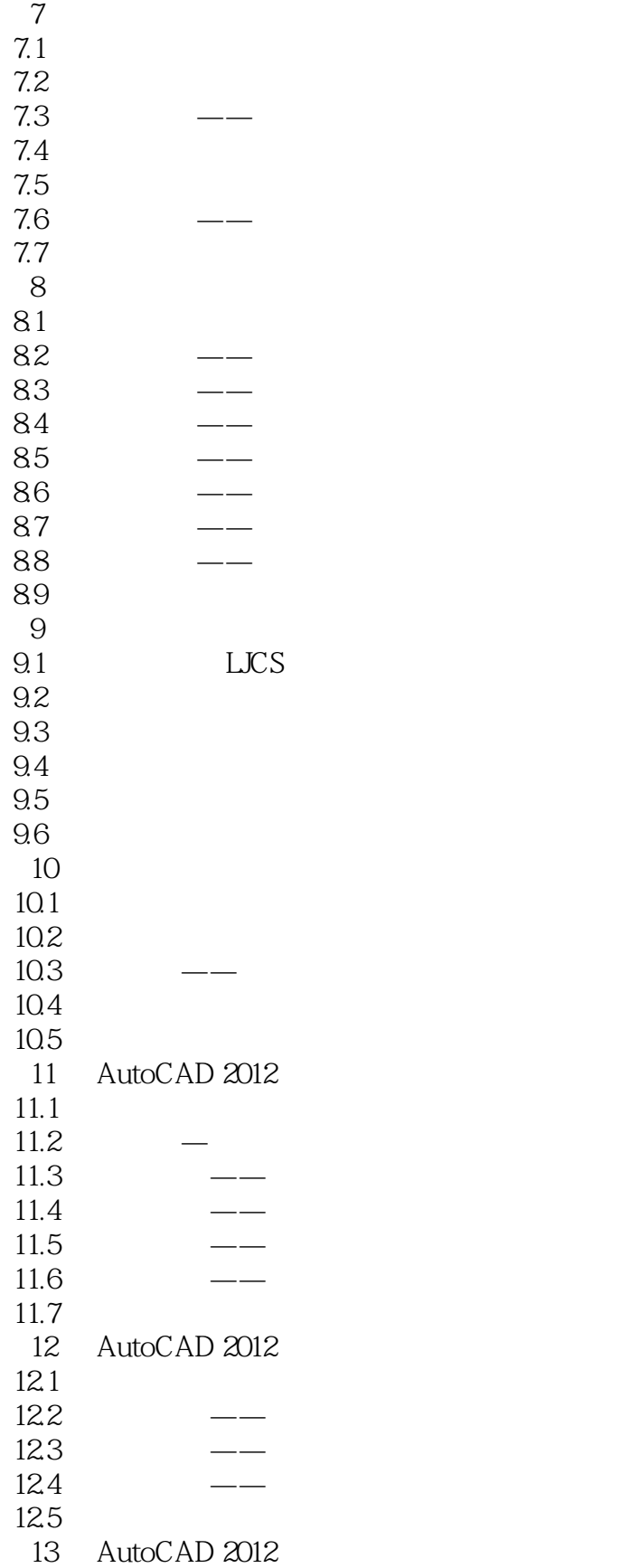

66 \,

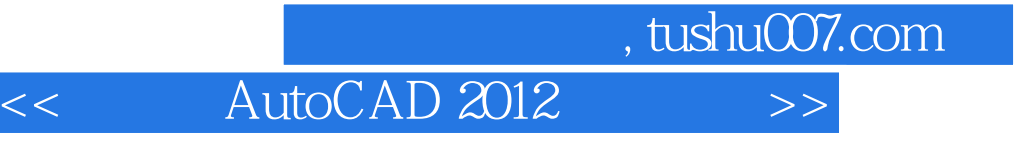

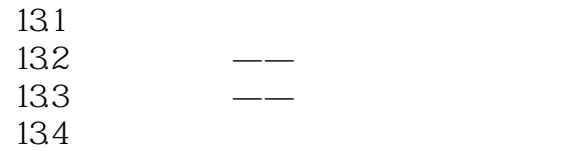

<< AutoCAD 2012

AutoCAD 2012 AutoCAD 2012

, tushu007.com

AutoCAD 2012 +

AutoCAD 2012

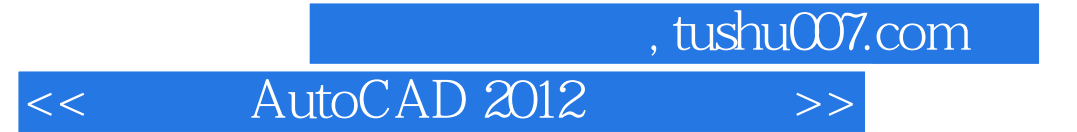

本站所提供下载的PDF图书仅提供预览和简介,请支持正版图书。

更多资源请访问:http://www.tushu007.com